-1- 45 minutes

Evaluation: 42 Ouestions **Name:** Name:

## **Important Instructions**

- 1. Read all instructions and both sides of all pages.
- 2. Manage your time when answering questions on this test. Answer the questions you know, first.

*(Office use only: 34 21 6 22 20 3 35 30 41 42 27 12 26 29 18 11 33 17 40 8 23 10 4 19 16 37 13 39 31 9 38 32 2 24 25 14 5 36 15 28 7 1)*

- 1. If your terminal type is **xterm,** what is the output of this **bash** shell command line? **echo '\$TERM'**
	- a. **'\$TERM'**
	- b. **'xterm'**
	- c. **xterm**
	- d. no output
	- e. **\$TERM**
- 2. What is the output of this successful command sequence?

**cd /home/dir ; mkdir one ; mkdir two ; pwd**

- a. **/home/dir**
- b. **/two**
- c. **/home/dir/one**
- d. **/home/dir/one/two**
- e. **/home/dir/two**
- 3. What is in the file **out** after this command sequence:
	- **echo hi >x ; echo ho >>x ; cp x y >out**
	- a. no such file (nonexistent)
	- b. **hi** followed by **ho**
	- c. **hi**
	- d. nothing empty file no data
	- e. **ho**
- 4. If **/bin/bash** is a file name, which of the following pathnames always leads to the same file?
	- a. **/bin/bash/.**
	- b. **/bin/bin/../bash**
	- c. **/bin/../bin/bash**
	- d. **./bin/bash**
	- e. **/bin/../bash**
- 5. If my current directory is **/etc**, which of these pathnames is equivalent to the file name **/etc/passwd**?
	- a. **/passwd**
	- b. **../passwd**
	- c. **./passwd**
	- d. **../etc/passwd/.**
	- e. **./etc/passwd**

DAT 2330 − Ian Allen − Fall 2003

- 6. What can you do to get back (redo) the last command you typed to the **bash** (Linux) shell?
	- a. Type [ALT]-[F2]
	- b. Type [CONTROL]-[ALT]-[DEL]
	- c. Type [CONTROL]-[BACKSPACE]
	- d. Use the "PageUp" key.
	- e. Use the "UpArrow" key.
- 7. What appears on your screen after this **bash** shell command line?
	- **echo xx >z ; ls z > wc** a. **113**b. no output c. **3**d. **112**
	- e. **2**
- 8. Which of the following shell command lines displays all the names in the current directory that are exactly three digits long (and no others)?
	- a. **echo [3][3][3]** b. **echo [?][?][?]**
	- c. **echo ???**
	- d. **echo [1-3][1-3][1-3]**
	- e. **echo [0-9][0-9][0-9]**
- 9. In an empty directory, how many words are in file **cow** after this **bash** shell command line? **touch dog dog cat ; ls >cow**
	- a. no output (empty file)
	- b. **2**
	- c. **3**
	- d. **1**
	- e. **4**
- 10. What is in file **cow** after running this **bash** shell command line? **echo one two >cow three**
	- a. no output (empty file)
	- b. **echo one two**
	- c. **one two cow three**
	- d. **one two**
	- e. **one two three**
- 11. What command can you use to remove a directory that isn't empty?
	- a. **rmdir -r dir**
	- b. **rm -r dir**
	- c. **del -r dir**
	- d. **mv -r dir**
	- e. **deldir -r dir**

DAT 2330 – Ian Allen – Fall 2003

-3- 45 minutes

- 12. Which command below removes *only* this four-character file name containing <sup>a</sup> special character (and no others): **xyz?**
	- a. **rm xyz\\?**
	- b. **rm xyz\?**
	- c. **rm xyz//?**
	- d. **rm -r xyz?**
	- e. **rm xyz/?**
- 13. When doing an **ls -a**, the output pathname that is a double dot (**..**) signifies what?
	- a. The current directory.
	- b. The root directory.
	- c. A hidden file.
	- d. A file or directory with double links.
	- e. The parent directory.
- 14. If file **nine** contains nine lines, each of which is the one-digit line number of the line in the file (**<sup>1</sup>** through **9**), what is the output of this command:

```
sort nine nine | tail -4 | head -1
a. 6 6
b. 4 4
c. 6d. 1 1
```
- e. **8**
- 15. Which of the following is true, given this long directory listing from **ls**: **drwxr-x--x 123 ian user 456 May 30 12:35 dir**
	- a. The number 456 is the size of this directory.
	- b. The number 123 is the octal permissions of this directory.
	- c. The number 123 is the inode number of this directory.
	- d. The number 456 is the count of links (names) this directory has.
	- e. The number 123 is the size of this directory.
- 16. Which command below removes *only* this four-character file name containing <sup>a</sup> special character (and no others): **?abc**
	- a. **rm ''?abc''**
	- b. **rm /?abc**
	- c. **rm ""?abc""**
	- d. **rm -r ?abc**
	- e. **rm "?abc"**

DAT 2330 − Ian Allen − Fall 2003

- 17. If directory **foo** contains only these four three-character file names: **.x1**, **.x2**, **.z3**, **.z.**, then what is the output of the following **bash** shell command line: **echo foo/???** a. no output
	- b. **foo/.x1 foo/.x2 foo/.z3 foo/.z.**
	- c. **foo/.x1 foo/.x2 foo/.z3**
	- d. **foo/???**
	- e. **foo/.z.**
- 18. How many arguments does the shell pass to this **echo** command: **echo " 1 2 "three ' 4 ' five"6"**

- a. Three arguments.
- b. Four arguments.
- c. One argument.
- d. Nine arguments.
- e. Five arguments.
- 19. In an empty directory, what appears on your screen after this **bash** command line? **ls out 2>/dev/null**
	- a. **/dev/null not found**
	- b. **out**
	- c. **out not found**
	- d. **out 2 not found**
	- e. no output
- 20. Which command line lists all possible utilities available for sorting files?
	- a. **man sort**
	- b. **grep /etc/passwd sort**
	- c. **grep sort /etc/passwd**
	- d. **man -k sort**
	- e. **man | grep sort**
- 21. How many arguments and options are there to the command: **wc -wc /sort**
	- a. Two arguments, no options.
	- b. Two options, no arguments.
	- c. Two arguments, one of which is a single option and the other is a pathname.
	- d. Two command line arguments, one of which contains two bundled options.
	- e. A three-letter file name and a **/sort** switch option argument.
- 22. In the output of the command **ls -a**, <sup>a</sup> dot that begins a name signifies what?
	- a. The current directory.
	- b. A current file.
	- c. A name with an unprintable character.
	- d. A name that is hidden.
	- e. The parent directory.

DAT 2330 − Ian Allen − Fall 2003

-5- 45 minutes

- 23. What command shows all the lines in file **foo** that contain the string **bar**?
	- a. **grep cat foo bar**
	- b. **grep foo bar**
	- c. **grep bar >foo**
	- d. **cat foo > grep bar**
	- e. **grep bar foo**
- 24. Which of these command sequences will make file **out** contain all of the content of file **in1** followed by all of the content of file **in2**?
	- a. **cat in1 in2 >out**
	- b. **cp in1 in2 >out**
	- c. **mv in1 in2 >out**
	- d. **cp in1 >out in2 >out**
	- e. **echo in1 in2 >out**
- 25. How many command arguments does the shell pass to this **echo** command: **echo 'It's a bird! No! It's a plane!'**
	- a. One argument.
	- b. Three arguments.
	- c. Two arguments.
	- d. Four arguments.
	- e. Five arguments.
- 26. What is the correct syntax to redirect both standard output and standard error into the same output file?
	- a. **command 2>&1 >out**
	- b. **command >out 2>1**
	- c. **command 2>1 >out**
	- d. **command >out 2>&1**
	- e. **command >out 2>out**
- 27. If you type the command **sort verybigfile >out** which of the following key sequences will interrupt it and take you immediately back to the command prompt?
	- a. **[CTRL-R]**
	- b. **[CTRL-C]**
	- c. **[CTRL-L]**
	- d. **[CTRL-D]**
	- e. **[CTRL-U]**
- 28. What text is output by this **bash** shell command sequence:
	- **echo dog >out ; echo cat | sort out**
	- a. **dog** followed by **cat**
	- b. **out**
	- c. **cat** followed by **dog**
	- d. **dog**
	- e. **cat**

DAT 2330 − Ian Allen − Fall 2003

- 29. If file **a** contains twenty lines, and file **b** contains thirty lines, then how many lines are in file **out** after this sequence of **bash** shell commands:
	- **cat a b >c ; head c >c ; sort a b c >out**
	- a. **60**
	- b. no lines (empty file)
	- c. **100**
	- d. **50**
	- e. **30**
- 30. Which of the command lines below can generate a non-empty file?
	- a. **head -5 file >file**b. **tail -3 file >file**
	- c. **wc -wc file >file**
	- d. **sort -r file >file**
	- e. **cat file file file >file**
- 31. In an empty directory, what is in file **out** after this **bash** command line? **ls nosuchfile | wc -l >out**
	- a. **10**
	- b. no output (empty file)
	- c. **0**
	- d. **1**
	- e. **11**
- 32. If file **twenty** contains twenty lines, and file **thirty** contains thirty lines, then how many lines are output by this command:

**tail thirty | cat twenty**

- a. **20**
- b. **21**
- c. **30**
- d. **50**
- e. no lines (no output)
- 33. Which command line below does not show any lines from inside the file **dog**?
	- a. **less dog**
	- b. **ls dog**
	- c. **sort -r dog**
	- d. **head -3 dog**
	- e. **tail -8 dog**

DAT 2330 − Ian Allen − Fall 2003

-7- 45 minutes

- 34. How can you ask the **bash** (Linux) shell to complete commands or file names for you?
	- a. Type **[CONTROL]-[C]** and the shell will present a menu of commands.
	- b. Type **[CONTROL]-[D]** and the shell will present a menu of commands.
	- c. Push key **F1** and the system will present a menu of commands.
	- d. You can type the first part of the command or file name and press the **ALT** key.
	- e. You can type the first part of the command or file name and press the **TAB** key.
- 35. Which command below is the best way to find a line containing a question mark (**?**) in the file **/etc/passwd**?
	- a. **grep ? >/etc/passwd**
	- b. **grep ./? /etc/passwd**
	- c. **grep '?' /etc/passwd**
	- d. **grep /etc/passwd ./?**
	- e. **grep ? /etc/passwd**
- 36. If you type the command **head**

which of the following key sequences will send an EOF and take you immediately back to the command prompt?

- a. **[CTRL-D]**
- b. **[CTRL-L]**
- c. **[CTRL-C]**
- d. **[CTRL-U]**
- e. **[CTRL-R]**
- 37. Which command sequence outputs inode/filename pairs for names in the current directory, sorted by inode number?
	- a. **sort ls -ia**b. **ls -node \* > sort -n**c. **ls -i \* > sort**d. **ls -ia | sort -n** e. **ls ./\* | sort -node**
- 38. In an empty directory, how many arguments are passed to the **cat** command in this **bash** command line?

**date >a1 ; touch a2 ba ca ; cat a\***

- a. **2**
- b. **3**c. none
- d. **1**
- e. **4**

DAT 2330 − Ian Allen − Fall 200339. If I am in my home directory named **/home/alleni** and **empty** is an empty sub-directory, what is true after this command line:

**date >./cat ; mv empty/../cat ../alleni/dog**

- a. the command fails because the path **empty/../cat** does not exist
- b. the directory **empty** now contains only a file named **dog**
- c. the directory **empty/..** now has a file named **dog** in it
- d. there is a second copy of the file **cat** in the file named **dog**
- e. the command fails because the path **../alleni/dog** does not exist
- 40. Which command sequence below outputs only lines 11-15 of the 99-line file named **cat**?

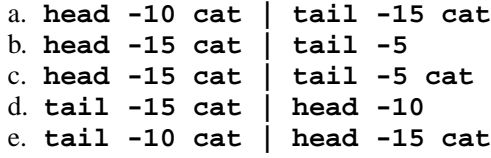

41. How many lines are in the file **out** after this command sequence:

- **echo hi >x ; echo ho >>x ; cat x x x >out** a. **2**b. **1**c. nothing - empty file - no data d. **6**e. **3**
- 42. What is the output of this shell command line in an empty directory?
	- **ls \***a. **\*** b. **. ..** c. no output
	- d. an error message from **ls** saying **\*** does not exist

e. **.**

## **Answer Key - DAT 2330 − Ian Allen − Fall 2003 - DAT 2330 Test #1 - Unix - 15%**

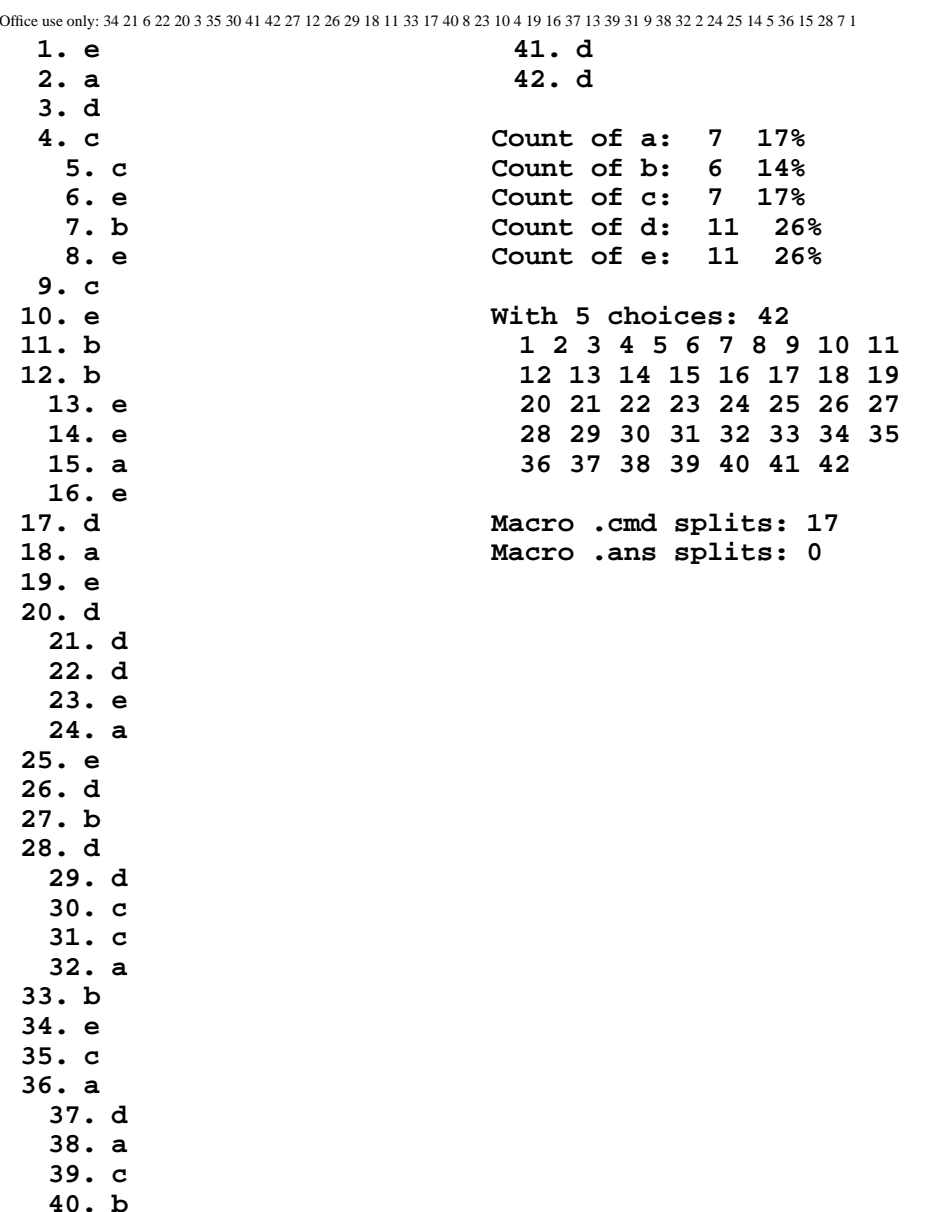